## Cheatography

### file/directory paths in linux

Root directory (/) Home directory (/home) System config uration files directory (/etc) System binaries direct ories (/bin, /sbin) User binaries directory (/usr/bin) Logs directory (/var/ logs) Apache server files directory (/var/ www /html) Device drivers directory (/dev) Shared libraries directory (/lib) Boot filesystem directory (/boot) Mount points directory (/mount) Processes directory (/proc) Temporary files directory (/tmp) SSH keys directory (~/.ssh)

#### the command line

sudo apt update: Updates the package lists for upgrades and new package installations. This ensures you have the latest information about package versions and dependencies from the repositories. sudo apt install Chromium: Installs the Chromium web browser on the system. sudo su: Switches to the root user, giving you admini str ative privileges for the duration of the session. passwd root: Changes the password for the root user. This command is used after switching to the root user. apt install beef-xss: Installs the BeEF (Browser Exploi tation Framework) XSS tool. ls -la: Lists all files and direct ories in the current directory, including hidden files, along with detailed inform ation like permis sions, number of links, owner, group, size, and timestamp. cd /user/ sha re/ bee f-xss/: Changes the current directory to /user/ sha re/ bee f-xss/, the typical location for the BeEF framework files. gedit config.yaml: Opens the config.yaml file in the gedit text editor for viewing or editing. man [command]: Displays the manual page for a specified command, providing detailed inform ation about its usage (e.g., man ls for the list command). nmap -h: Displays help inform ation for the Nmap command, including its options and usage. ls la: This command is likely a typo. It should be ls -la, which, as mentioned, lists all files and direct ories with detailed inform ation. cd ~/: Changes the current directory to the home directory of the current user. cd .: Keeps the current directory unchanged (. refers to the current direct ory). cd ..: Changes the current directory to the parent directory of the current directory. touch [filen ame]: Creates a new, empty file with the specified filename. If the file already exists, it updates the file's last modified timestamp. mkdir [directory name]: Creates a new directory with the specified name.

By owlherpes69

Not published yet. Last updated 13th December, 2023. Page 1 of 3.

Sponsored by CrosswordCheats.com Learn to solve cryptic crosswords! <http://crosswordcheats.com>

[cheatography.com/owlherpes69/](http://www.cheatography.com/owlherpes69/)

# Cheatography

## the command line (cont)

> cat [filename]: Displays the contents of the specified file.

rm [filename]: Deletes the specified file.

rmdir [directory name]: Deletes the specified directory, which must be empty.

cp [source] [destination]: Copies the file or directory from the source path to the destination path.

mv [source] [destination]: Moves or renames a file or directory from the source path to the destination path.

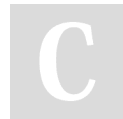

By owlherpes69

Not published yet. Last updated 13th December, 2023. Page 3 of 3.

### Sponsored by CrosswordCheats.com

Learn to solve cryptic crosswords! <http://crosswordcheats.com>

[cheatography.com/owlherpes69/](http://www.cheatography.com/owlherpes69/)